### **Model Based Statistics in Biology.**

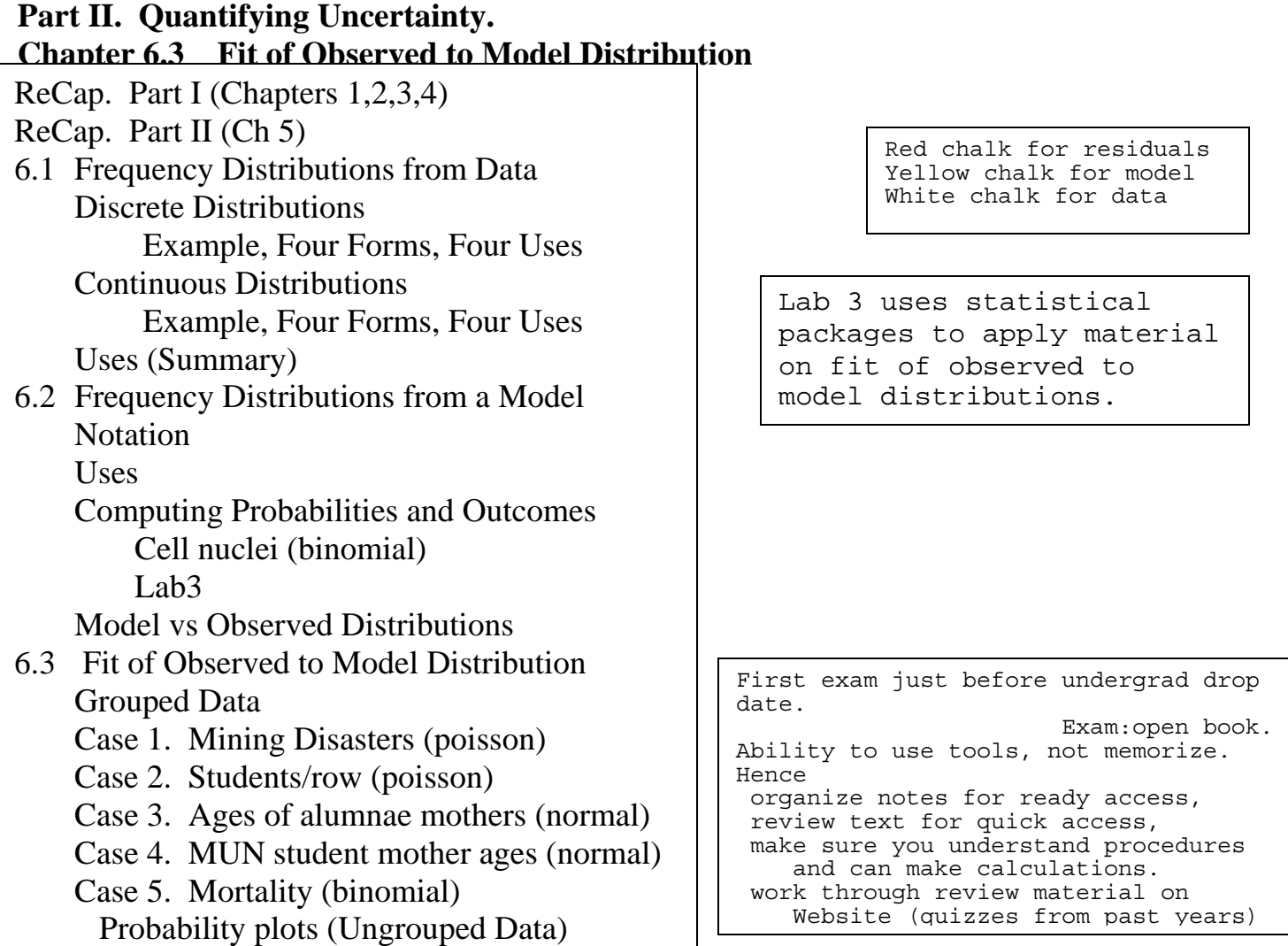

#### **Conduction Conduction Conduction Conduction Conduction Conduction Conduction Conduction Conduction Conduction**

**ReCap** Part I (Chapters 1,2,3,4)

Quantitative reasoning: Example of scallops, which combined stats and models **ReCap** (Ch5)

Data equations summarize pattern in data.

Data equations apply to regression lines and to comparison of groups.

The sum of the squared residuals allows us to compare one model to another.

It allows us to quantify the improvement in fit, a key concept in statistics.

### **ReCap** (Ch 6)

Frequency distributions are a key concept in statistics.

They are used to quantify uncertainty.

Observed frequency distributions are constructed from data

Frequency distributions from models are calculated from mathematical functions.

Today: Fit of Observed to Model Frequency Distributions.

**Wrap-up.** Graphical comparisons of observed to model frequency distributions allow judgement based on more information than a single measure of fit. We quantify the fit of an observed distribution to a probability model using data equations.

## **Fit of Observed Distribution to a Probability Model**

Today we will look at graphical and formal comparison of observed distributions to probability models. We begin with the concept of data equations.

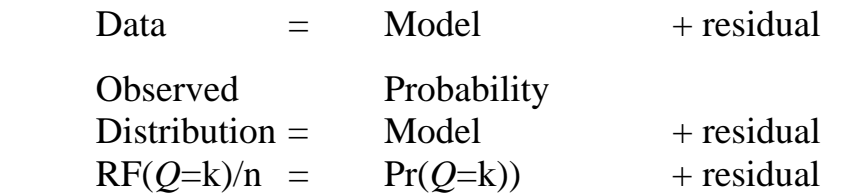

**Case 1 (Poisson).** Number of coal mining disasters, 1851 - 1866 (England). Source: Andrews, D.F. A.M. Herzberg 1985.

> *Data. A Collection of Problems from Many Fields for the Student and Research Worker*. New York. Springer-Verlag. 442 pp

 Ndisaster = [4 5 4 1 0 4 3 4 0 6 3 3 4 0 2 4]  $sum(N) = 47$  $k = [0 1 2 3 4 5 6] = \text{outcomes}(N)$  $n = 16$  observations

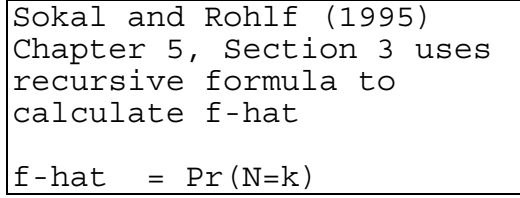

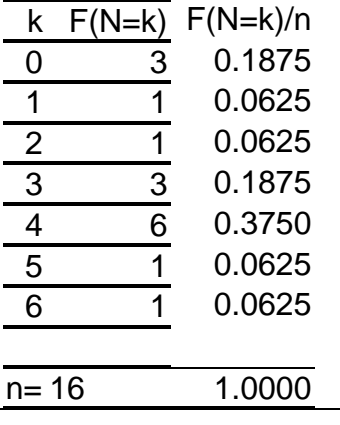

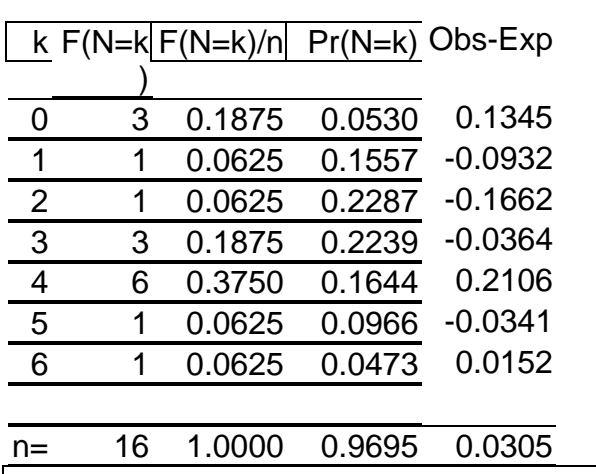

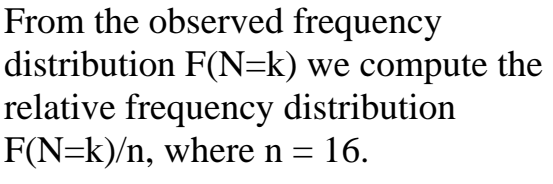

We estimate the mean  $\mu = 47/16$ 

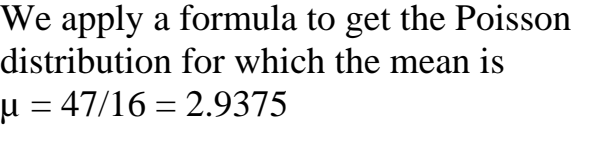

The formula is:  $Pr(N=k) = e^{-\mu} \mu^k / k!$ (read in words)

To compare the observed to expected, we calculate observed - expected.

The largest deviation is 0.2106. This shows a slight tendency toward too many cases at a median value of 4 disasters. There is some evidence that data do not fit pattern of poisson model, of rare and random events.

### **Fit of Observed Distribution to Probability Model**

An observed frequency distribution can be compared to a probability model. This idea of  $Data = Model + Residual$  has appeared yet again.

Now we are comparing frequencies (observed versus model) instead of comparing a measured value to a value computed from a model.

Comparison can be made with any theoretical frequency distribution: normal, t, F, chisquare, binomial, *etc* in addition to Poisson in this example.

These comparisons are usually made for relative frequency distributions, using pdf and cdf functions. But they can be computed for absolute as well as relative frequencies.

The mining disaster example compared the relative frequencies (used the pdf)

 $RF(Q=k)/n = Pr(Q=k)$  + Residual (uses pdf)

We could have compared the absolute frequencies  $F(O=k)$  = n ·  $Pr(O=k)$  + Residual

We could also have compared the cumulative distributions

 $F(Q < k) = n \cdot Pr(Q < k) + Residual$  $F(Q < k) = Pr(Q < k) + Residual$  (uses cdf)

Graphical comparisons of observed to theoretical frequency distributions are useful in that they allow judgement based on all the information about the

Add Graph to compare observed to theoretical

observed distribution. Thus, the graphical comparison (or the tabular one above, for the mining disasters) will be more informative than computing a single measure of goodness of fit of the observed distribution to the theoretical distribution.

#### **Fit of Observed Distribution to a Probability Model Case 2 (Poisson). People per row**.

Another example, with different dynamics, that of taking seats in a room. Quickly tally the frequency distribution of number of people per row (or table)

This is the observed frequency distribution  $F(N=k)$ 

 Now calculate the expected number in each row (or table) based on the Poisson distribution.

Choose Poisson as expected distribution if people sit down at random.

 $n \cdot Pr(N=k)$  = total students/number of rows =  $e^{-\mu} \cdot \mu^{k} \cdot (k!)^{-1}$ 

 $k = 0$  through 12 people per row in 2000

 $= 48$  people / 6 rows = 8 people per row (= estimate of true value of  $\mu$ )  $Pr(N=k) = e^{-\mu} \mu^{k}/k!$  (read in words) estimate of  $\mu$  is  $48/6 = 8$ 

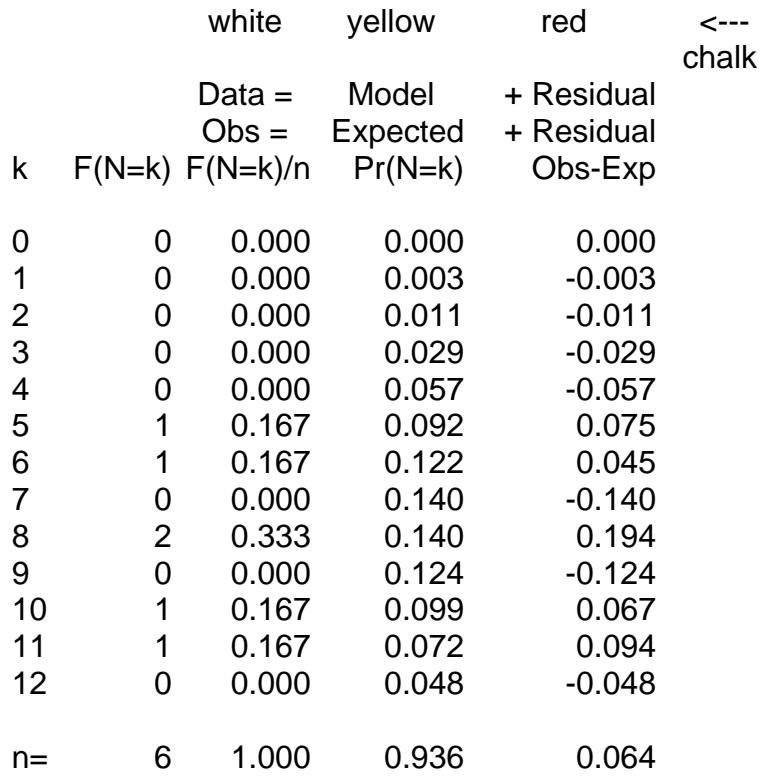

We apply the concept of  $Data = Model + Residual$ Does data fit model?

In 2000 there were 6 rows of 12 seats in the room.

The room was half full (48 of 72 seats).

Poisson model does not fit - There tend to be too few cases of 0,1,2,3, or 4 people/row because the room is nearly full, so we cannot have 4/row or less.

Poisson model (rare and random taking of seats) does not fit because it is not appropriate to the dynamics of taking seats in this room. It would be appropriate if there had been few enough students per row that seat choice was not affected by the number of students already in a row.

Examination of the pattern of residuals will tell us more than a single measure of fit.

# **Fit of Observed Distribution to a Probability Model. Case 3 (normal distribution). Age of alumni mothers.**

In a class of 1500 entering students at Duke University in 2000, there were 63 students with alumni mothers for which year of graduation was reported. Age of mother in year of birth of student was calculated from date of graduation by assuming age 22 at graduation, which is known to be a reasonable assumption.

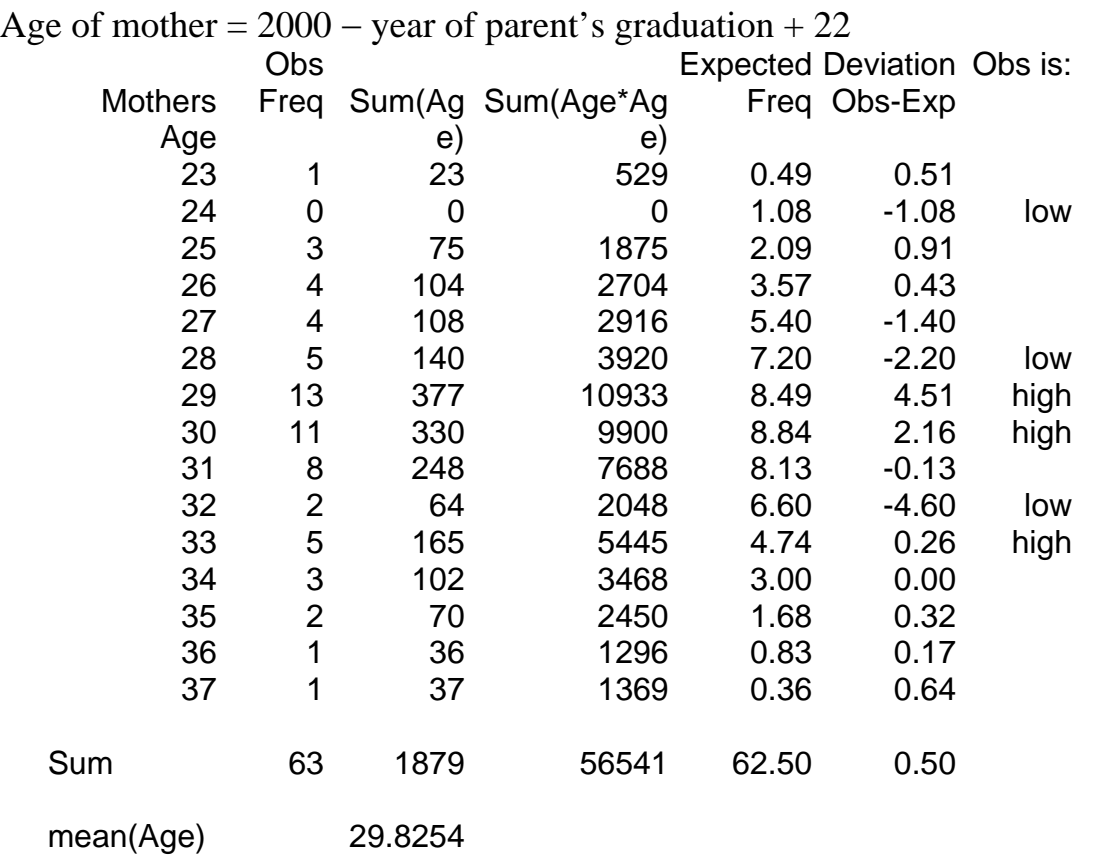

var(Age) 8.0497

stdev(Age) 2.8372

Draw observed normal on board (sideways, yellow chalk)<br>Add theoretical normal (sideways, white chalk) (sideways, white chalk) Colour in the difference between observed and theoretical (red chalk) Draw Rootogram (red chalk sideways from vertical white line) Add confidence limits

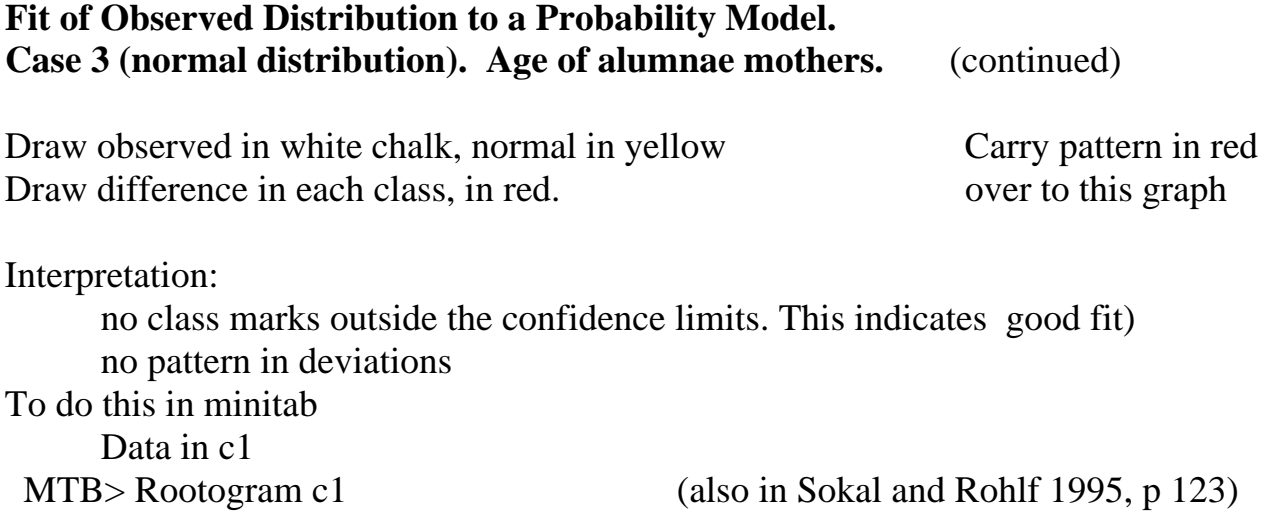

Extra: Modify example to demonstrate pattern in deviations.

```
Modify observed distribution to be platykurtotic 
Colour in the deviations 
    (positive on left, negative in centre, pos on right) 
Draw red deviations as suspended rootogram
```
#### **Case 4 (normal distribution). Ages of mothers of students at MUN.**

55 students in quantitative biology course in 1997.

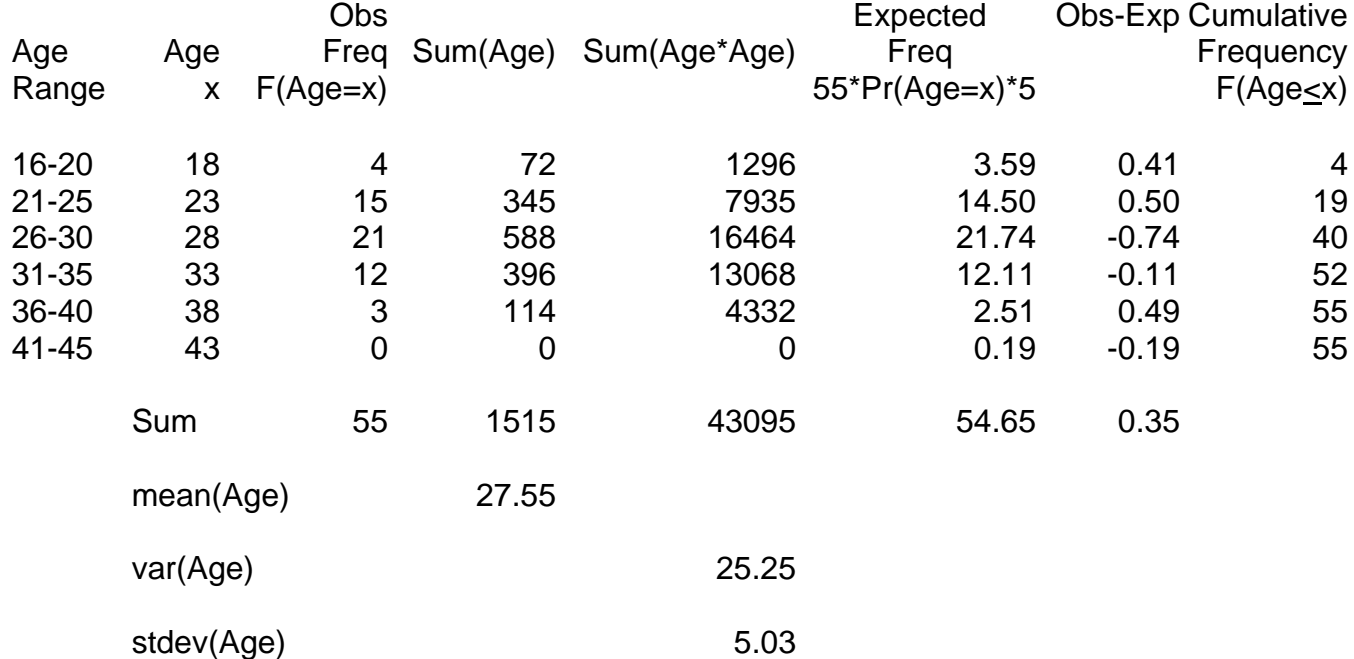

Note that to obtain the expected frequency, the probability in each class (computed from normal distribution) is multiplied by number of students (55) and by number of years in each age class (5 years). The formula for the expected distribution is:

$$
Pr(Age = x) = \frac{1}{\sigma 2\pi} e^{-\frac{1}{2} \left( \frac{x - \mu}{\sigma} \right)^2}
$$

# **Fit of Observed Distribution to a Probability Model. Case 5 (Ungrouped data) Ages of mothers of MUN students. Probability plot.**

Another way to assess normality is to transform the data to obtain a probability plot.

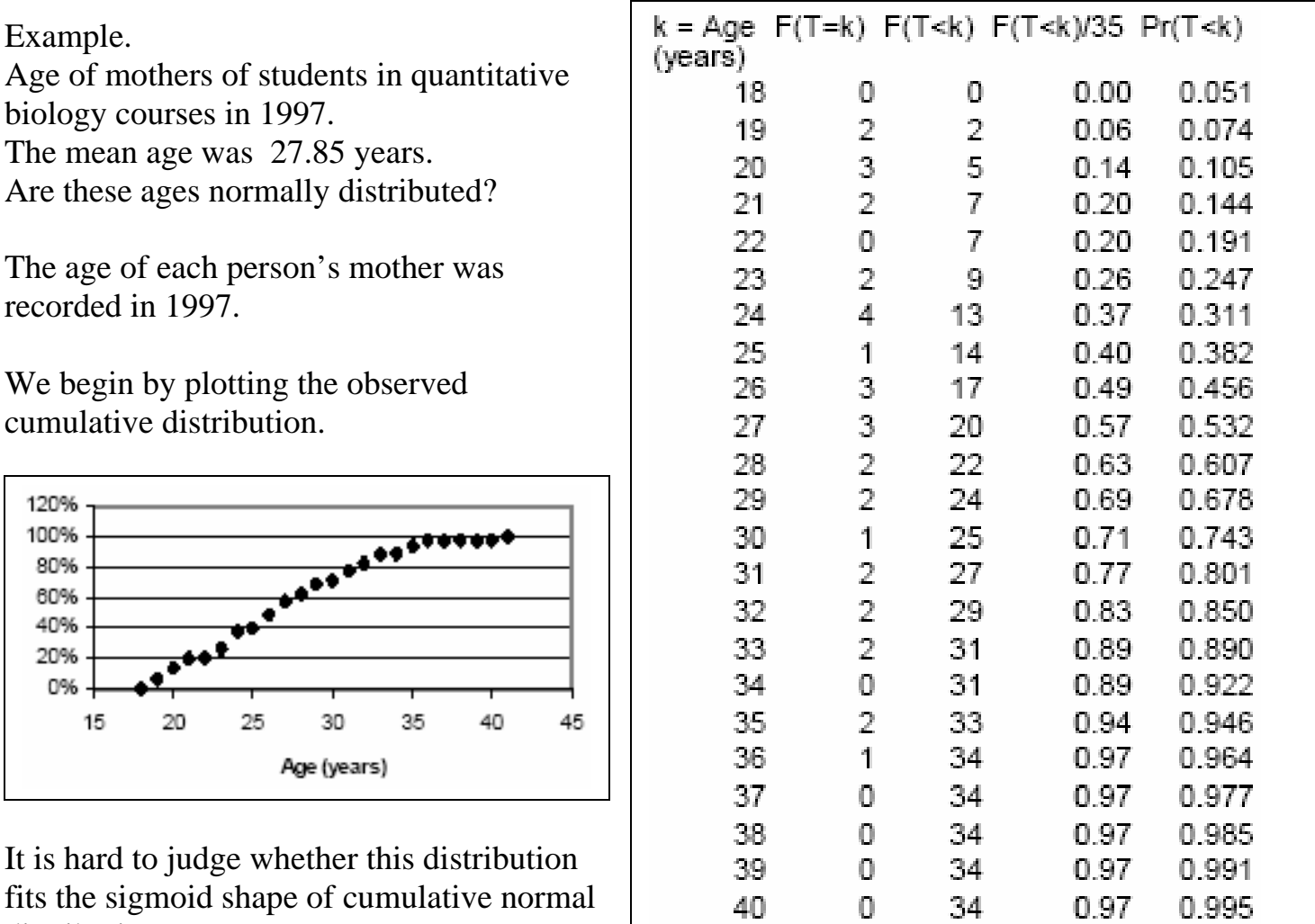

 $41$ 

 $\mathbf 1$ 

 $35\,$ 

 $1.00\,$ 

0.997

distribution.

## **Fit of Observed Distribution to a Probability Model. Case 5 (Ungrouped data) Ages of mothers of MUN students. Probability plot.**

To aid judgement, we plot the normal distribution with the same mean and variance.

The data (points) match a normal distribution (line).

Most statistical packages produce similar plots, comparing each data point to the line expected for a normal distribution having the same mean and variance.

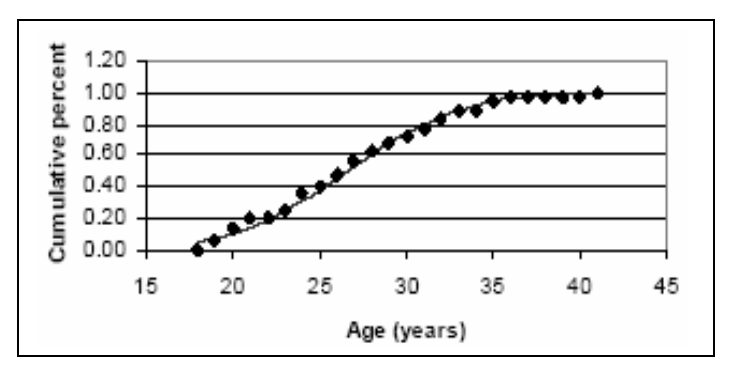

 Most statistical packages will also produce a plot for which normally distributed data fall along a straight line rising from left to right.

Deviations from straight line indicate deviations from normality.

There are several ways of constructing straight line plots, including quantilequantile plots and normal score plots.

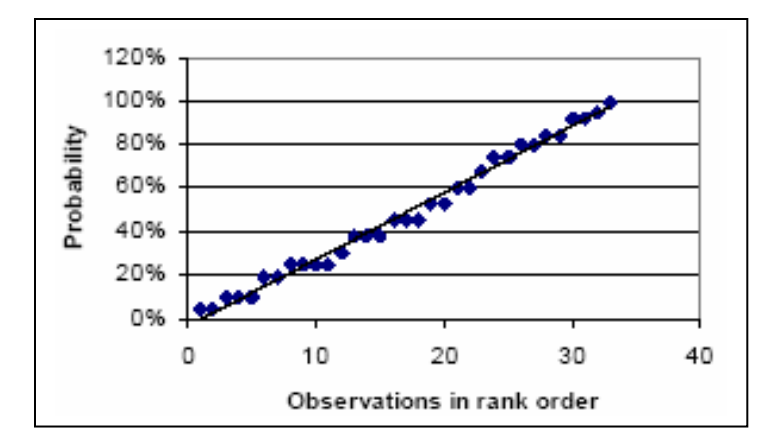